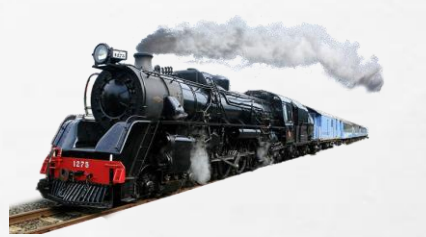

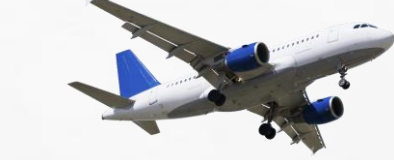

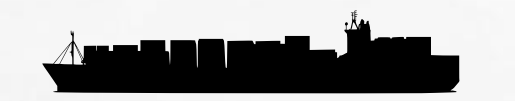

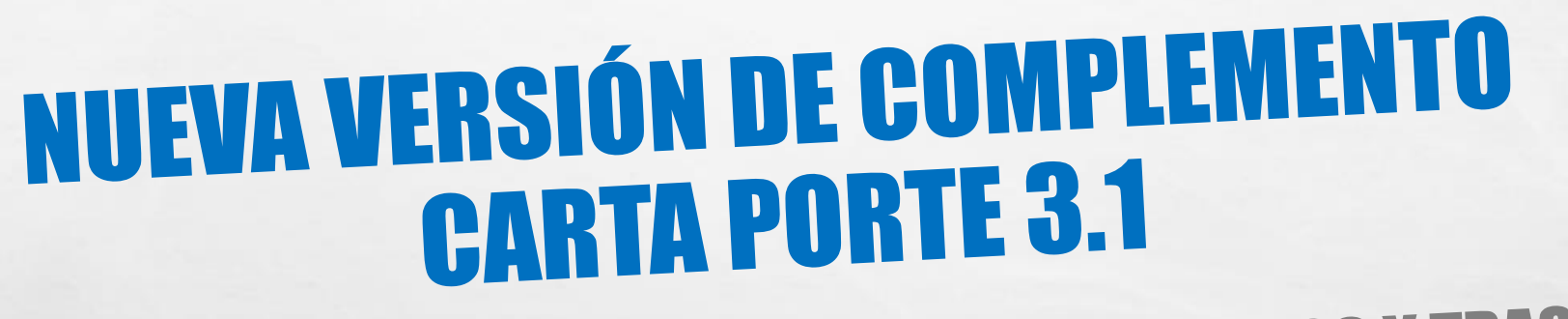

# **INGRESOS Y TRASLADOS**

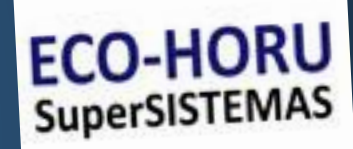

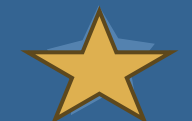

# **VIGENCIA**

• **A partir del 17 de julio de 2024 únicamente será válida la emisión del CFDI 4.0 con la versión 3.1 del Complemento Carta Porte.**

A. B.

# **RESUMEN DE CAMBIOS**

El 17 de junio de 2024 el SAT publicó una actualización al Complemento Carta Porta versión 3.1.

#### **Sección Carta Porte**

✓**Versión:** prefijado el valor 3.1

◆ Se actualiza la descripción de los campos: UbicacionPoloOrigen y UbicacionPoloDestino

### **Sección Régimen Aduanero**

Hay operaciones de traslado de mercancías que atienden a diversos regímenes aduaneros

Se implementan nuevos nodos con atributos para integrar hasta 10 claves de regímenes aduaneros.

#### **Clave de Material Peligroso y FolioImpoVUCEM**

✓Se modifica la descripción del atributo para hacer referencia a la norma oficila mexicana: NOM-002-SCT-SEMART-ARTF/2023

✓Campo Condicional su condición se encuentra en el campo Material peligroso. MaterialPeligroso = Si entonces se registra una clave del catálogo de Material Peligroso.

#### **Fracción Arancelaria**

✓Pasa de opcional-condicional a solo opcional. En este campo se registra la clave de la fracción arancelaria del catálogo catComExt que corresponda con la descripción de los bienes y/o mercancías que se trasladan.

#### **Peso Bruto Vehícular**

✓Campo requerido, indica en toneladas en peso bruto vehicular permitido en el autotransporte de acurdo con la NOMSCT-012- 2017, se modifica ingresando "o la que la sustituye".

Es la suma del peso vehicular y el peso de la carga en caso de ser vehículo de carga o la suma del peso vehicular y el peso de pasajeros, equipaje y paquetería. Se registran hasta 2 posiciones decimales.

#### **Remolques CPP para transporte marítimo**

Se agrega un nuevo nodo llamado RemolquesCPP y se integra al Contenedor y corresponde a la Placa del Remolque o semiremolque.

#### Representación Impresa CCP

#### **Total, de caracteres**

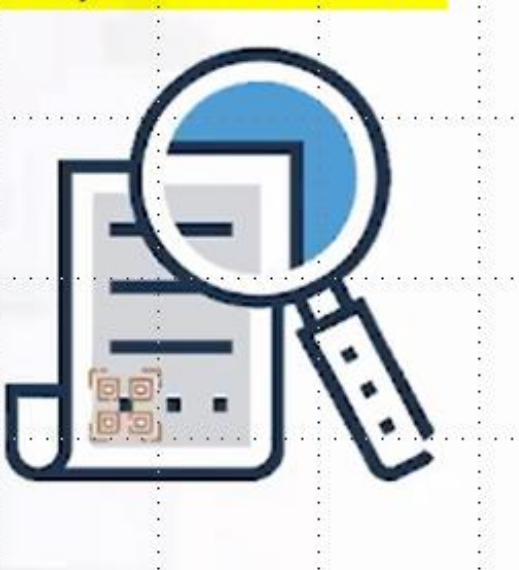

Inclusión de QR específico al CCP estándar (ISO/IEC18004) que contiene:

La URL de acceso al servicio que pueda mostrar los datos de la versión : publicada del comprobante

https://verificacfdi.facturaelectronica.sat.gob.mx/verificaccp/default.aspx

- Identificador del complemento Carta Porte se obtiene del campo (IdCCP), precedido por el texto "IdCCP=", con 36 caracteres.
- FechaHoraSalidaLlegada complemento carta porte precedido por el texto "&FechaOrig=", con 19 caracteres.
- FechaTimbrado: Fecha y hora de certificación del CFDI, precedido por el texto "&FechaTimb=", con 19 caracteres.

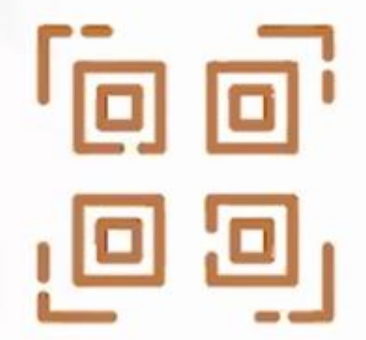

 $\mathcal{F}_{\mathcal{A}}$  ,

**ALL AND AN AN** 

 $\label{eq:2} \begin{array}{ll} \hat{E}_{\alpha\beta} & \hat{E}_{\beta\beta} \\ \end{array}$ 

 $\frac{1}{2}$ 

Ejemplo:

https://verificacfdi.facturaelectronica.sat.gob.mx/verificaccp/default.aspx?I dCCP=CCC3EB8D-81CD-4557-8719-26632D2FA434&FechaOrig=2023-0 2-10T10:30:21&FechaTimb=2023-02-10T10:32:21

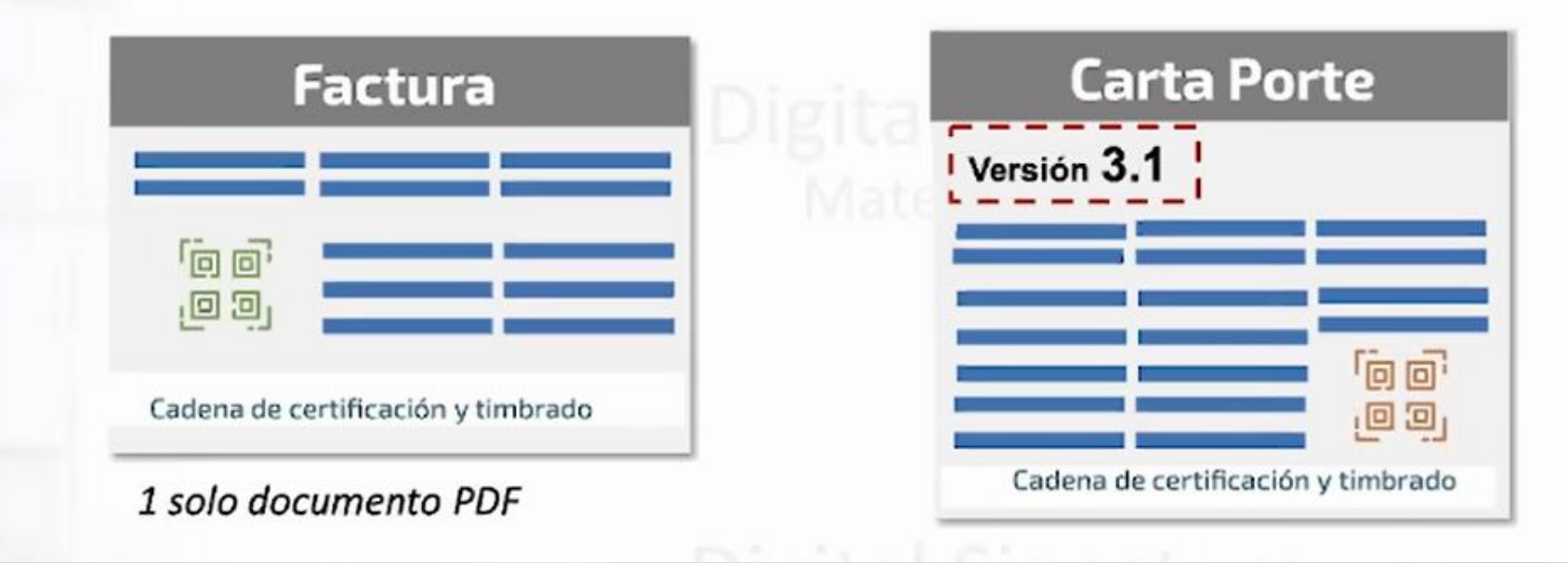

# **Ajuste Matriz de Errores donde se menciona Localidad ahora hace referencia al Municipio y Estado**

Se ajusta la descripción del error para direccionar de forma correcta a los catálogos para los atributos de Municipio y Estado de los nodos de Domicilio.

## **Objeto de Impuesto**

✓En el decreto donde se establecen los Polos de Desarrollo de la Región del ITSMO se agrega una clave para que los que operan en la Región del ITSMO puedan ser acreedores a obtener ese estímulo. Se agrega la clave:

05 Si objeto impuesto IVA crédito PODEBI.

#### **Registro ITSMO**

Cuando RegistroITSMO = 1 los contribuyentes para acceder al estímulo fiscal deben cumplir ciertos requisitos:

# **Ajuste Matriz de Errores donde se menciona Localidad ahora hace referencia al Municipio y Estado**

◆ Se ajusta la descripción del error para direccionar de forma correcta a los catálogos para los atributos de Municipio y Estado de los nodos de Domicilio.

### **Objeto de Impuesto**

✓En el decreto donde se establecen los Polos de Desarrollo de la Región del ITSMO se agrega una clave para que los que operan en la Región del ITSMO puedan ser acreedores a obtener ese estímulo. Se agrega la clave:

05 Si objeto impuesto IVA crédito PODEBI.

#### **Registro ITSMO**

Si en el complemento se registro en el campo: RegistroITSMO=SI se deben cumplir los siguientes requisitos para acceder al estímulo fiscal:

✓En el comprobante el Emisor deberá estar inscrito en la lista de contribuyentes que realizan actividades productivas al interior de los Polos de Desarrollo para el Bienestar.

✓**UbicacionPoloOrigen:** se debe de registrar de acuerdo con el catálogo del SAT catCartaPorte.

✓**UbicacionPoloDestino**: se debe de registrar de acuerdo con el catálogo del SAT catCartaPorte.

✓Mercancías deben estar relacionadas con alguna actividad económica señalada.

Los bienes y/o mercancías traladadas deben coincidir con las estipulaciones que tengan relación con alguna actividad

económica:

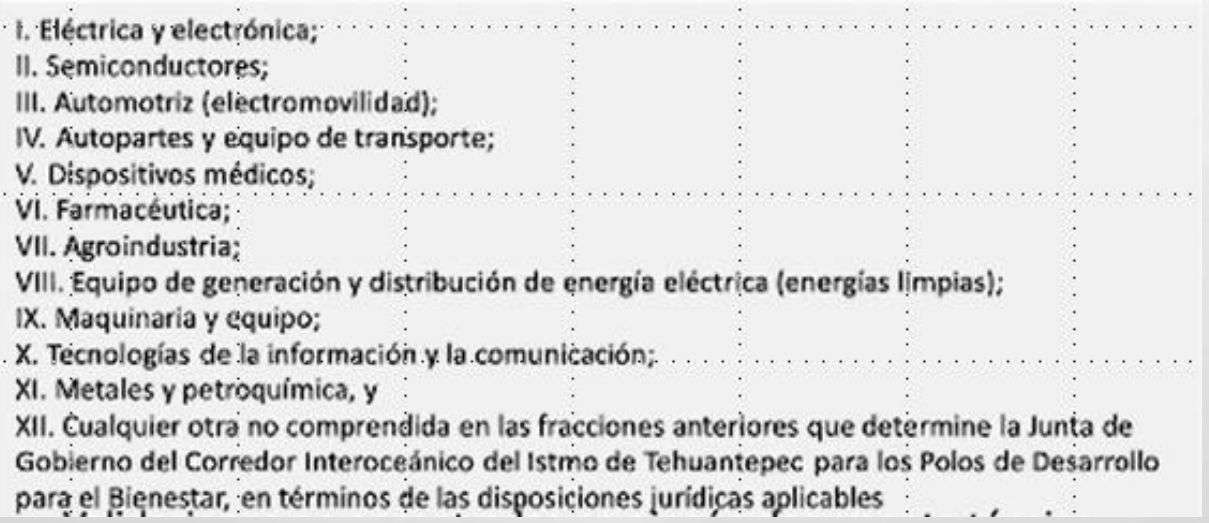

# **Catálogos**

- Se le agregan 7 claves al catálogo **c\_NumAutorizacionNaviero** para versión 3.0 y 3.1 de Carta Porte.
- Se modifica el valor de la columna MaterialPeligroso para la clave 12352124 del catálogo **c\_ClaveProdServCP** para la versión 3.0 y 3.1 de Carta Porte.
- Se agregan <sup>64</sup> clave al catálogo c\_MaterialPeligroso
- Se eliminan 3 claves del catálogo c MaterilaPeligroso en el archivo Excel, solo para la versión 3.1 de Carta Porte.
	- Clave 3316.
	- Clave 3492.
	- Clave 3493.

### **En la Representación Impresa:**

- Se agrega la estructura para el nodo **Regimenes Aduaneros**.
- Se ajusta la estructura del nodo **RemolquesCPP** dentro del nodo **Contenedor.**

## **Código QR**

- Se actualiza el total de caracteres para los prefijos, de 70 a 74.
- Se modifica en la documentación técnica la estructura de la URL para la validación del CFDI Carta Porte, se elimina carácter & antes del texto idCCP.

# ACLARACIONES SAT

- INGRESO: SOLO CUANDO EL GIRO ES DE TRANSPORTISTA, SE GENERA UN CFDI CON COMPLEMENTO CARTA PORTE POR CADA INGRESO.
- TRASLADO: CUANDO LA MERCANCÍA SE MUEVE DE UN LUGAR A OTRO PERO ES DEL MISMO DUEÑO Y POR MEDIOS PROPIOS, EL RFC EMISOR Y RECEPTOR DEBE DE SER IGUAL.
- NO SE REQUIERE PARA CIRCULAR DENTRO DE LA CIUDAD.
- SOLO LA AUTORIDAD FEDERAL PUEDE REQUERIRLO, NO LA MUNICIPAL NI ESTATAL.
- *HASTA EL 31 DE DICIEMBRE DE 2023 SE PUEDE EMITIR CON ERRORES Y NO HABRÁ SANCIONES* (PERIODO DE ADAPTACIÓN).
- EN VEHÍCULOS DE CARGA LIGERA (2 EJES Y 4 LLANTAS EN TOTAL) SOLO SE REQUIERE CUANDO SUPERA LOS 30 KMTS DE TRAMO FEDERAL.
- DICHO COMPLEMENTO ENTRA EN VIGOR EL 1 DE ENERO DE 2022, "SIN EMBARGO, LOS CONTRIBUYENTES TIENEN HASTA EL 31 DE DICIEMBRE DE 2023 COMO PERIODO DE TRANSICIÓN PARA EMITIR CORRECTAMENTE SU FACTURA ELECTRÓNICA CON COMPLEMENTO CARTA PORTE SIN MULTAS Y SANCIONES", DE ACUERDO CON UN COMUNICADO DEL SAT.
- "ES IMPORTANTE ACLARAR QUE EL COMPLEMENTO CARTA PORTE NO SE REQUIERE PARA LA CIRCULACIÓN DENTRO DE LAS CIUDADES. ES DECIR, SI ALGÚN CHOFER DE BICICLETA, MOTOCICLETA O AUTOMÓVIL ENTREGA MERCANCÍA DENTRO DE SU LOCALIDAD, NO NECESITA COMPLEMENTO CARTA PORTE. TAMPOCO SERÁ NECESARIO PARA CAMIONETAS Y GRÚAS DE CARGA LIGERA QUE TRANSITEN POR VÍAS LOCALES", ASEGURÓ EL SAT.

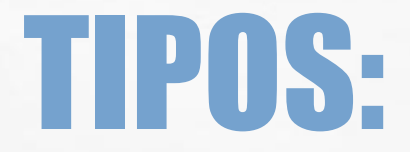

**BETWEEN THE CONTRACTOR** 

 $-1$ 

## • AUTO TRANSPORTE (MÁS COMÚN)

 $\mathbb{A}_n$ 

- MARÍTIMO
- AÉREO

• FERROVIARIO

[Consulta SAT Complemento Carta Porte](http://omawww.sat.gob.mx/tramitesyservicios/Paginas/complemento_carta_porte.htm)

**REC**